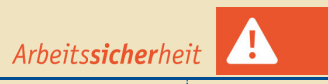

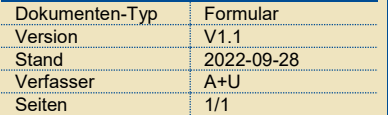

## **Gefahrstoffkataster**

**DaMaRIS-Anmeldung**

Personen / Berechtigungen / Räume

**PLUSENRG** 

**UNIVERSITÄT** 

**Offen** im Denken

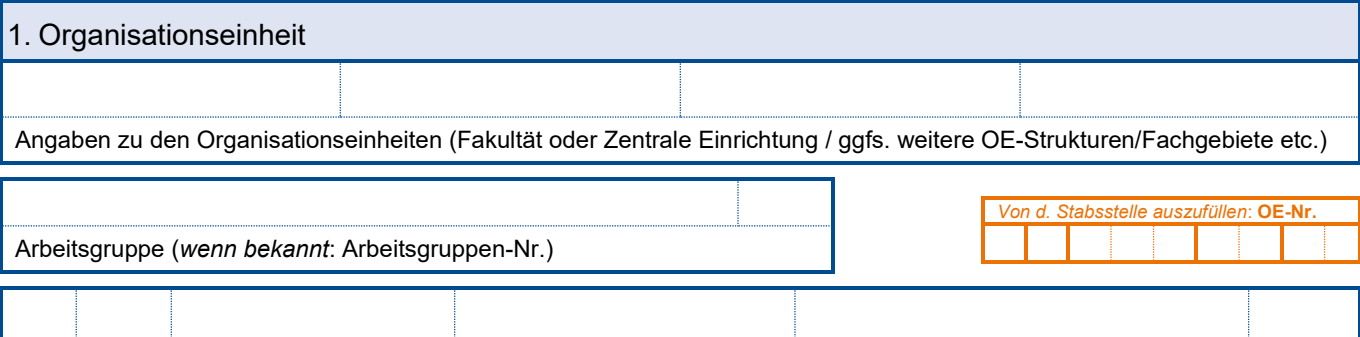

Verantwortliche Person/Leiter der Arbeitsgruppe (Anrede / Titel / Nachname / Vorname / E-Mail / Telefon-Durchwahl)

## 2. Personen: Anmeldung / Änderung / Löschen von Personen und Berechtigungen

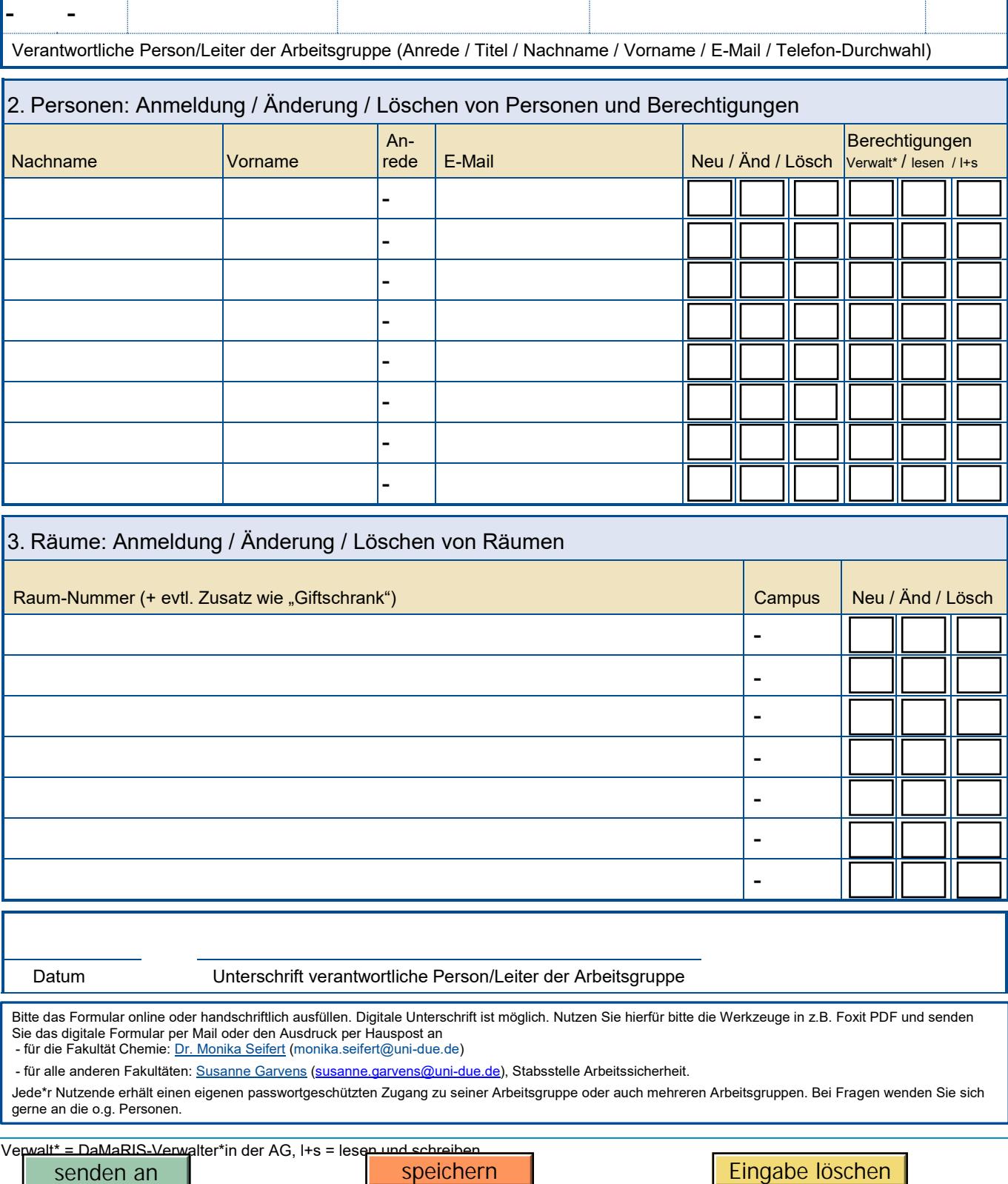

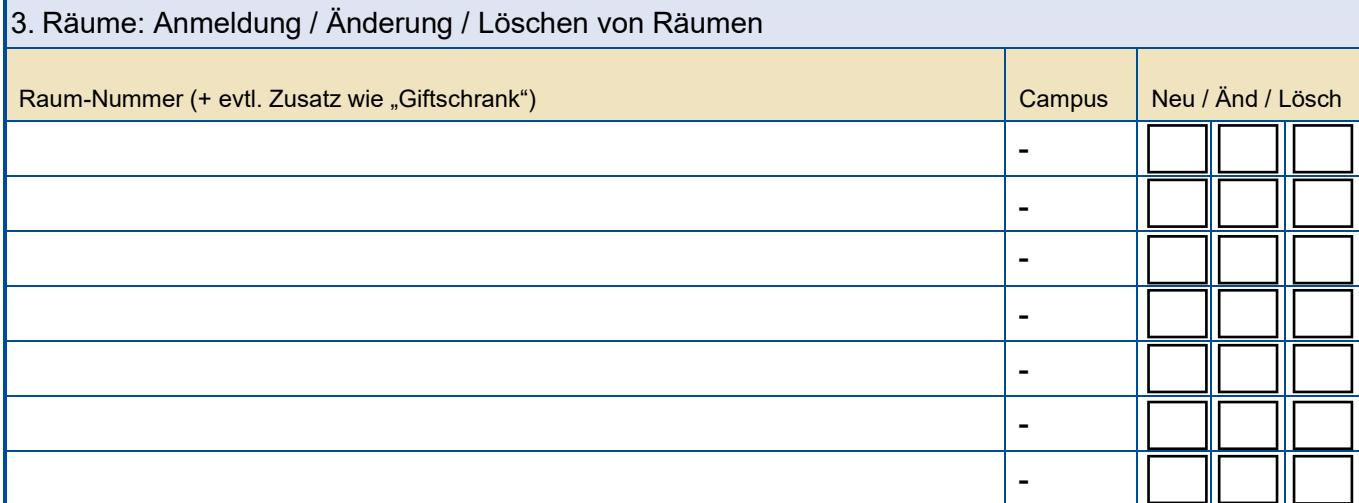

Datum Unterschrift verantwortliche Person/Leiter der Arbeitsgruppe

Bitte das Formular online oder handschriftlich ausfüllen. Digitale Unterschrift ist möglich. Nutzen Sie hierfür bitte die Werkzeuge in z.B. Foxit PDF und senden Sie das digitale Formular per Mail oder den Ausdruck per Hauspost an

- für die Fakultät Chemie: Dr. [Monika Seifert](https://www.uni-due.de/person/11026) (monika.seifert@uni-due.de)

- für alle anderen Fakultäten[: Susanne Garvens](https://www.uni-due.de/person/62497) [\(susanne.garvens@uni-due.de\)](mailto:susanne.garvens@uni-due.de), Stabsstelle Arbeitssicherheit.

Jede\*r Nutzende erhält einen eigenen passwortgeschützten Zugang zu seiner Arbeitsgruppe oder auch mehreren Arbeitsgruppen. Bei Fragen wenden Sie sich gerne an die o.g. Personen.

Verwalt\* = DaMaRIS-Verwalter\*in der AG, l+s = lesen und schreiben